# **TableCell.VerticalMerged**

# **Description**

**C#**

Returns or sets a boolean that represents if this cell is merged with one or more cells vertically. The first cell will contain all the content.

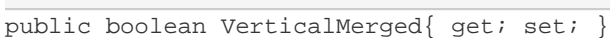

**vb.net**

```
Public Property VerticalMerged() As Boolean
```
## **Examples**

#### **C#**

```
//--- Return VerticalMerged
bool merged = cell.VerticalMerged;
 //--- Set VerticalMerged
```

```
 cell.VerticalMerged = true;
```
#### **vb.net**

```
'--- Return VerticalMerged
Dim merged As Boolean = cell.VerticalMerged
 '--- Set VerticalMerged
 cell.VerticalMerged = True
```
## **Examples**